## **Co jste nevěděli o Červené Karkulce? Národní úložiště šedé literatury - odborné informace i zajímavosti na jednom místě**

Pokud se chystáte psát jakoukoliv odbornou práci, tento článek Vás může navést na zdroj odborných a důvěryhodných informací, které se schovávají pod neprůhledným označením "šedá literatura". Mezi šedou literaturu, tzv. nepublikovanou či polopublikovanou literaturu (nesehnatelnou běžně v knihkupectví), řadíme především dokumenty vydávané institucemi, jejichž hlavní činností není činnost vydavatelská. Jedná se o dokumenty z institucí, které působí ve vládní, akademické, obchodní nebo průmyslové sféře.

Národní úložiště šedé literatury (zkráceně NUŠL), je digitální knihovna. Obsahuje tedy nejen záznamy dokumentů, ale také plné texty dokumentů v elektronické verzi. NUŠL je jednou ze služeb Národní technické knihovny a zaměřuje se na dokumenty vznikající ve vědeckých a výzkumných institucích, vysokých školách, dokumenty z oblasti státní správy i kulturních institucí. Najdete zde tedy záznamy i plné texty vysokoškolských kvalifikačních prací, výzkumných zpráv, výročních zpráv různých organizací, analýz, metodik a dalších informačních zdrojů, které se běžně špatně shánějí. Jedná se vždy o ověřené informace a dokumenty, za jejichž obsah ručí vždy instituce nebo autor.

Zároveň se nemusí jednat pouze o ryze odborné informace, kterým rozumí pouze vědci. Uživatelé zde narazí i na řadu zajímavých dokumentů, které mohou i pobavit – třeba záznamy průzkumů veřejného mínění z 50. let 20. století nebo zajímavé rozbory českých pohádek, např. Červené karkulky zmíněné v názvu.

V NUŠL je možné pomocí jednoho vyhledávacího rozhraní vyhledávat záznamy různých druhů dokumentů z různých institucí, i z databází a repozitářů dalších institucí, které s NUŠL spolupracují. Vyhledávat je možné prostřednictvím jednoduchého dotazu ve vyhledávacím okénku nebo sestavením dotazu pomocí stanovených kategorií (Autor, Jazyk, Rok vydání atd.). Ze záznamů je možné získat běžné informace o autorovi dokumentu, roku vydání, instituci, ve které dokument vznikl apod.

Pokud u záznamu nenajdete plný text dokumentu, nezoufejte. Nejprve je dobré podívat se, zda záznam neobsahuje odkaz na původní záznam dokumentu. Pokud ano, přes tento odkaz se dostanete do databáze naší partnerské instituce, kde je často šance se k plnému textu dokumentu (zejména u vysokoškolských kvalifikačních prací) dostat. Pokud se přeci jen k plnému textu v NUŠL nedostanete, najdete v záznamu alespoň informace o tom, kde a jak získat přístup k dokumentu, buď pomocí klasické výpůjčky jako v knihovně, nebo prostřednictvím elektronické kopie dokumentu, kterou vytvoří a zašle instituce, která plný text vlastní.

Pro využívání digitálního repozitáře NUŠL není potřeba žádná registrace ani placení poplatků. Stačí sednout k počítači, zadat do webového prohlížeče adresu www.nusl.cz a začít hledat. Kdo by se zajímal nejen o vyhledávání dokumentů, ale i o celou problematiku šedé literatury, může navštívit webové stránky o službě NUŠL http://nusl.techlib.cz/.

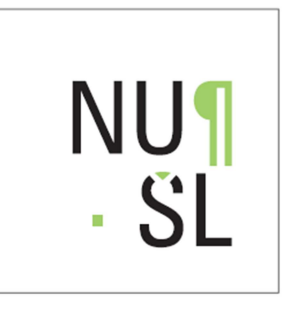

Logo Národního úložiště šedé literatury

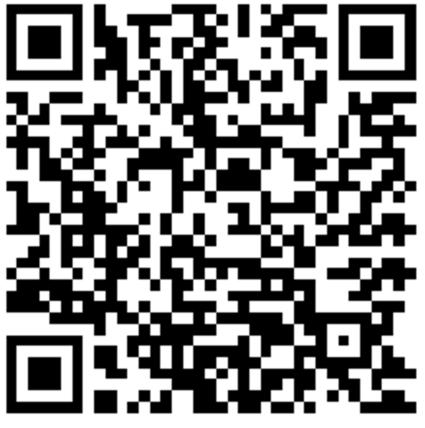

QR kód – směřuje na výsledky vyhledávání termínu Červená karkulka v repozitáři NUŠL

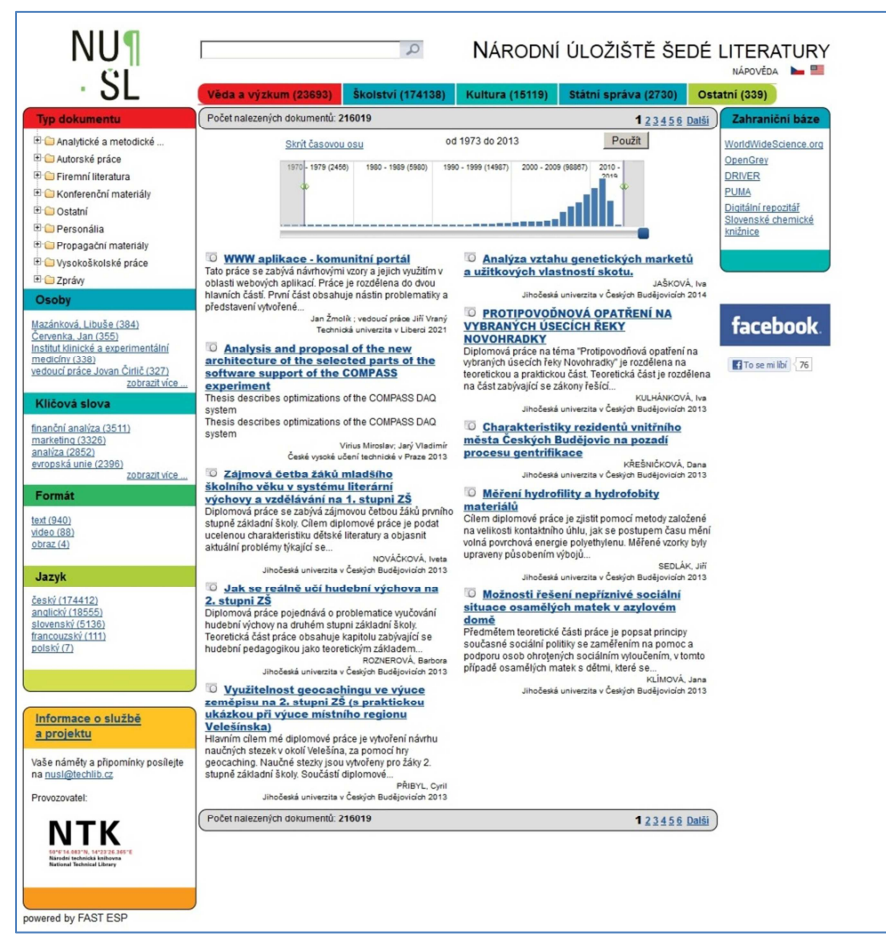

Vyhledávací rozhraní repozitáře NUŠL